**1**

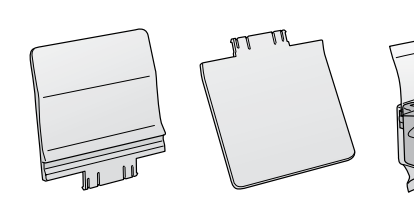

**2**

Copyright © 2009 Seiko Epson Corporation. All rights reserved. Printed in XXXXXX **3** Connect and plug in. Raccordez et branchez l'appareil. Anschließen und einstecken. Aansluiten op het lichtnet.

A

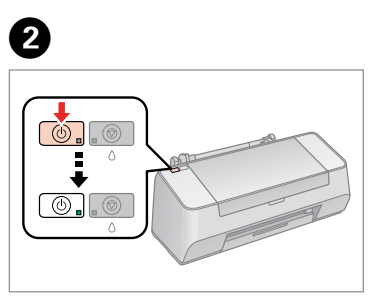

- Turn on. Mettez sous tension. Einschalten. Inschakelen.
- Open. B Shake and unpack. C
- Ouvrez. Öffnen. Openen.

Open. **Ouvrez** Öffnen. Openen.

G

A

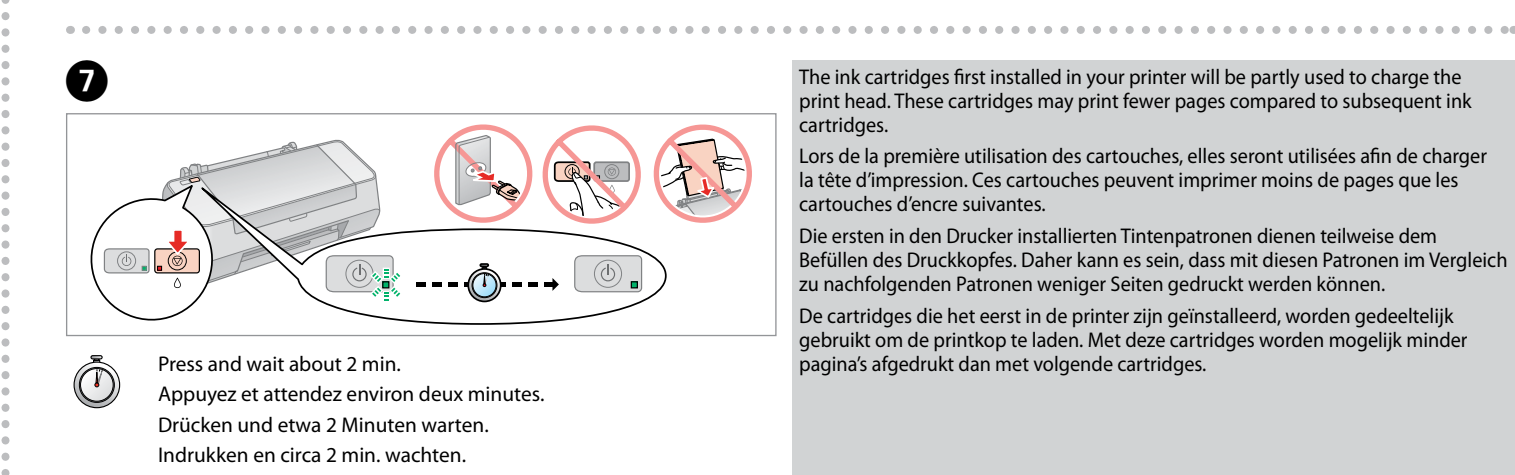

Remove yellow tape. Retirez le ruban adhésif jaune. Gelbes Band entfernen. Gele tape verwijderen.

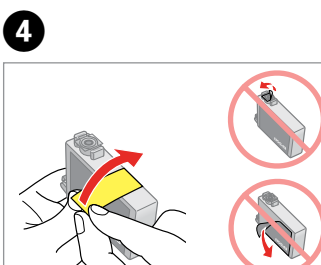

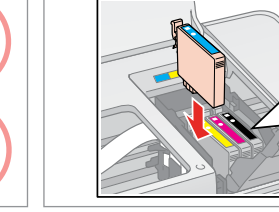

Install. Installez. Installieren. Installeren.

Close. Refermez. Schließen. Sluiten.

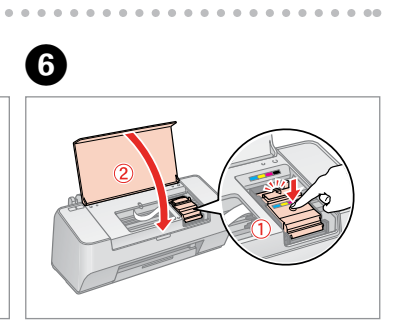

print head. These cartridges may print fewer pages compared to subsequent ink cartridges.

- Lors de la première utilisation des cartouches, elles seront utilisées afin de charger la tête d'impression. Ces cartouches peuvent imprimer moins de pages que les cartouches d'encre suivantes.
- Die ersten in den Drucker installierten Tintenpatronen dienen teilweise dem Befüllen des Druckkopfes. Daher kann es sein, dass mit diesen Patronen im Vergleich zu nachfolgenden Patronen weniger Seiten gedruckt werden können.
- De cartridges die het eerst in de printer zijn geïnstalleerd, worden gedeeltelijk gebruikt om de printkop te laden. Met deze cartridges worden mogelijk minder pagina's afgedrukt dan met volgende cartridges.

Do not open the ink cartridge package until you are ready to install it in the printer. The cartridge is vacuum packed to maintain its reliability.

N'ouvrez pas l'emballage contenant la cartouche tant que vous n'êtes pas prêt à l'installer dans l'imprimante. La cartouche est conditionnée sous vide afin de garantir sa qualité.

Öffnen Sie die Verpackung der Tintenpatrone erst zu Beginn der Druckerinstallation. Die Patrone ist vakuumverpackt, um ihre Verlässlichkeit zu erhalten.

Open de verpakking van de cartridge pas wanneer u klaar bent om de cartridge in de printer te installeren. De cartridge is vacuüm verpakt om de kwaliteit te behouden.

Contents may vary by location. Le contenu peut varier en fonction du pays où vous vous trouvez. Inhalt nach Gebiet unterschiedlich. De inhoud kan per locatie verschillen.

> Press (click). Appuyez jusqu'au déclic. Drücken (Klick). Vastdrukken (klik).

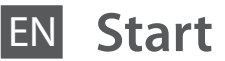

EN **Start Here**

Démarrez ici

**Hier starten** 

NL **Hier beginnen**

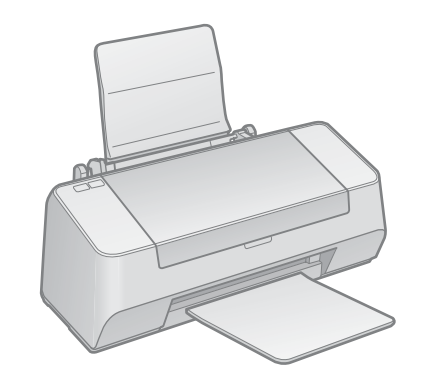

Maschinenlärminformations-Verordnung 3. GPSGV: Der höchste Schalldruckpegel beträgt 70 dB(A) oder weniger gemäss EN ISO 7779.

Das Gerät ist nicht für die Benutzung am Bildschirmarbeitsplatz gemäß BildscharbV vorgesehen.

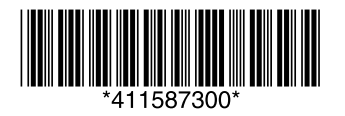

Unpacking Déballage Auspacken Uitpakken

> Remove all protective materials. Retirez tous les éléments de protection. Entfernen Sie das Schutzmaterial. Verwijder al het beschermende materiaal.

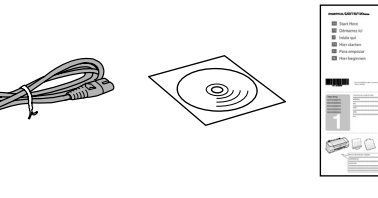

 $@6a$ 

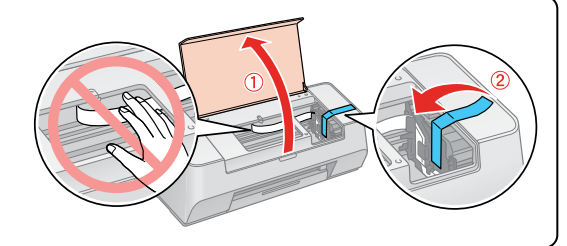

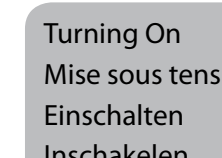

Mise sous tension Inschakelen

Installing the Ink **Cartridges** Installation des cartouches d'encre

Installieren der Tintenpatronen De inktcartridges installeren

Secouez et déballez. Schütteln und auspacken. Schudden en uitpakken.

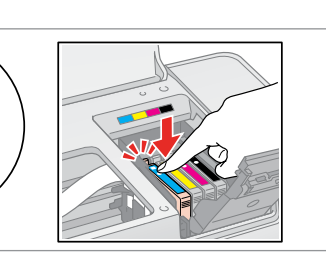

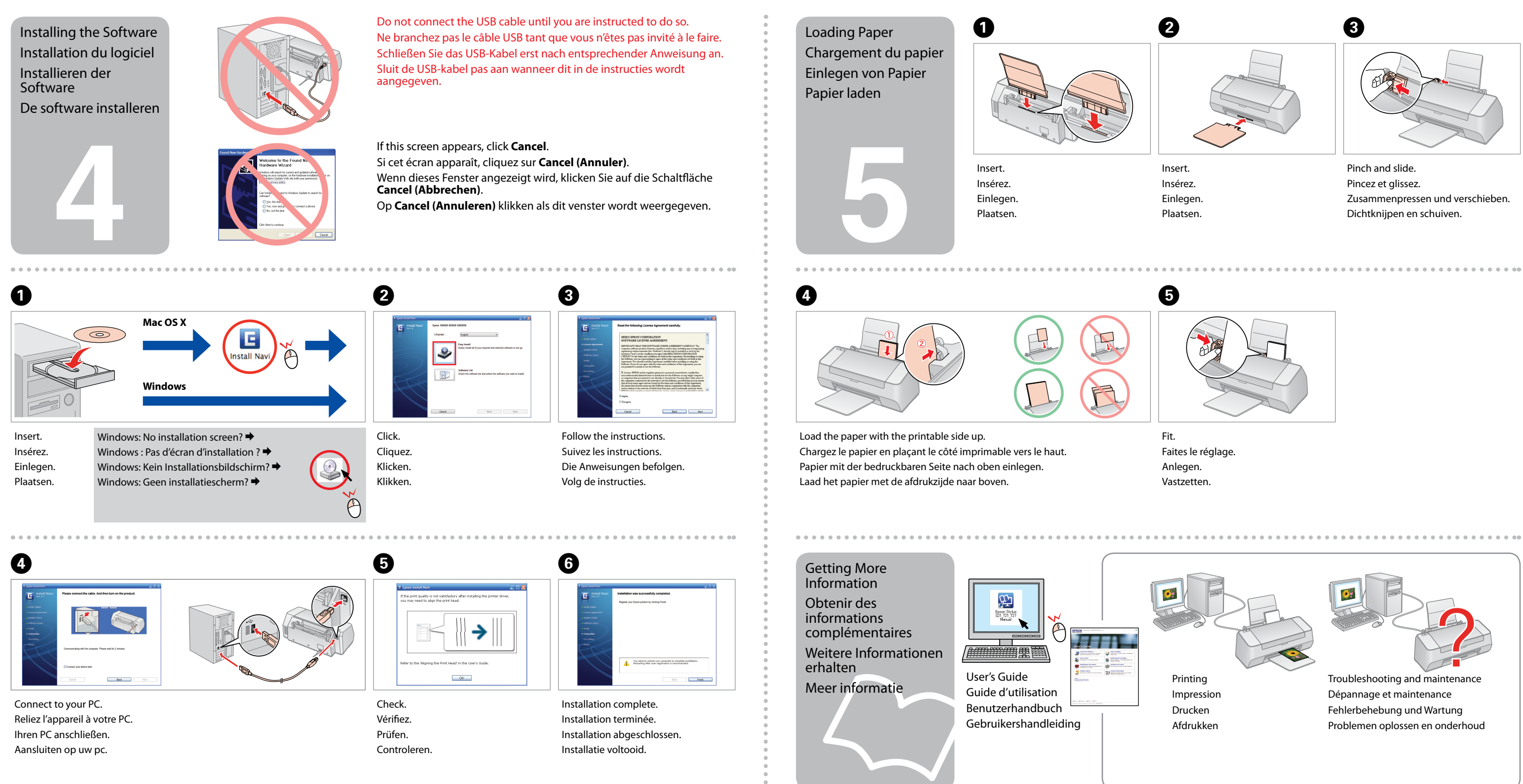

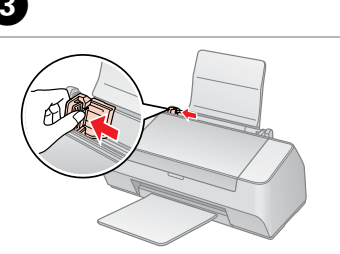

----------------------------------